# Jotai: a Methodology for the Generation of Executable C Benchmarks

Cecília Conde Kind UFMG, Brazil Michael Canesche UFMG, Brazil Fernando Magno Quint˜ao Pereira UFMG, Brazil

#### Abstract

This paper introduces a methodology to generate well-defined executable benchmarks in the C programming language. The generation process is fully automatic: C files are extracted from open-source repositories, and split into compilation units. A type reconstructor infers all the types and declarations required to ensure that functions compile. The generation of inputs is guided by constraints specified via a domain-specific language. This DSL refines the types of functions, for instance, creating relations between integer arguments and the length of buffers. Off-the-shelf tools such as ADDRESSSANITIZER and KCC filter out programs with undefined behavior. To demonstrate applicability, this paper analyzes the dynamic behavior of different collections of benchmarks, some with up to 30 thousand samples, to support several observations: (i) the speedup of optimizations does not follow a normal distribution—a property assumed by statistical tests such as the T-test and the Z-test; (ii) there is strong correlation between number of instructions fetched and running time in x86 and in ARM processors; hence, the former—a non-varying quantity—can be used as

Email addresses: cissa.kind@dcc.ufmg.br (Cecília Conde Kind),

michael.canesche@dcc.ufmg.br (Michael Canesche), fernando@dcc.ufmg.br (Fernando Magno Quintão Pereira)

a proxy for the latter—a varying quantity—in the autotuning of compilation tasks. The apparatus to generate benchmarks is publicly available. A collection of 18 thousand programs thus produced is also available as a CompilerGym's dataset.

## <span id="page-1-0"></span>1. Introduction

Predictive compilation is a family of techniques whose goal is to let optimizing compilers treat programs differently. The predictive compiler is trained onto a large corpus of programs, determining, for each one of them, the sequence of analyses and optimizations that suits that code better. Once given an unknown program, the compiler uses the knowledge acquired during training to determine the best way to treat this new code. Predictive compilation methodologies have been known for many years [\[1,](#page-31-0) [2,](#page-31-1) [3,](#page-31-2) [4\]](#page-31-3). Nevertheless, the growing popularity of machine learning techniques have attracted new attention to this field, and much progress in the design and implementation of predictive compilers has been attained in the last five years [\[5,](#page-31-4) [6,](#page-31-5) [7,](#page-32-0) [8,](#page-32-1) [9,](#page-32-2) [10,](#page-32-3) [11,](#page-32-4) [12,](#page-32-5) [13,](#page-32-6) [14,](#page-33-0) [15,](#page-33-1) [16,](#page-33-2) [17,](#page-33-3) [18\]](#page-33-4).

The Need for Benchmarks.. Training a predictive compiler requires benchmarks, as emphasized in Wang and O'Boyle's [\[19\]](#page-33-5) survey. Thus, there has been much recent research effort along the automatic synthesis of large collections of benchmarks. In 2016, Mou et al. [\[12\]](#page-32-5) released Poj: 104 classes of programming problems, each with 500 solutions. Later, in 2017, Cummins et al. [\[20\]](#page-33-6) produced ClGen, a tool that synthesizes OpenCL benchmarks. In 2021, Faustino et al. [\[10\]](#page-32-3) released ANGHABENCH, a suite with more than one million compilable programs. A few months later, Puri et al. [\[21\]](#page-34-0) released CodeNet. Like Poj, the CodeNet suite consists of solutions to programming problems; however, this collection is two orders of magnitude larger. More recently, Grossman et al. [\[22\]](#page-34-1) released a dataset with 182 Billion tokens extracted from programs in the LLVM intermediate representation. To this day, Grossman's ComPile is the largest public repository of compilable programs.

The Challenge: Sound Executable Code. Most of the research to create benchmarks orbit around C, or around similar languages, such as OpenCL. Programs written in these languages might present *undefined behaviors*: the execution of actions not defined by the standard semantics of the language [\[23\]](#page-34-2). Consequently, large collections of benchmarks [\[10,](#page-32-3) [12,](#page-32-5) [22\]](#page-34-1) reconstructed from opensource repositories are formed by programs that compile but do not run. To give the reader some perspective on the problem, notice that COMPILERGYM  $[9]$ , a framework for the autotuning of compilation tasks, provided 1,177,462 benchmarks spread across 12 datasets in October 2023. However, before JOTAI programs were incorporated to it, very few programs would yield executable binaries with ready-to-use inputs: 23 programs from CBench [\[24\]](#page-34-3) and 40 programs from MiBench [\[25\]](#page-34-4).

Benchmarks generated to emulate human-made code have been released recently [\[26,](#page-34-5) [20,](#page-33-6) [27,](#page-34-6) [15,](#page-33-1) [16,](#page-33-2) [28\]](#page-35-0). Two of these collections contained C code [\[28,](#page-35-0) [26\]](#page-34-5), but only Berezov's ColaGen [\[26\]](#page-34-5) could be executed automatically. These are simple kernels — nests of loops that process arrays. Although simple, every program that we tried to run showed some form of undefined behavior, once compiled with Kcc  $[23]$ <sup>[1](#page-2-0)</sup>. We also compiled Armengol's EXEBENCH  $[28]$  with Kcc. In this case, compilation is not automatic: in our setting (Ubuntu 22.10 with clang 15.0) we had to manually fill up missing libraries. In spite of that, all the programs that we run contained undefined behavior. During our experience with these benchmark generators, we also had to deal with another limitation: they do not provide a way to steer the generation of program inputs. Inputs are hard-coded in the synthesizer: essentially, they consist of large buffers filled with random values. It is not possible, for instance, to establish relations between function arguments.

The Contributions of this Work. The goal of this paper is to propose a methodology to generate executable C benchmarks. This methodology exists around

<span id="page-2-0"></span><sup>&</sup>lt;sup>1</sup>These issues were reported to Berezov et al. on August  $11^{th}$ , 2022.

JOTAILANG, a domain-specific language that we have designed to generate inputs for programs. The process to generate benchmarks relies on a number of techniques and tools:

- Techniques: JotaiLang lets developers impose constraints on the inputs that are randomly tried on each benchmark. Constraints are derived from the signature of the target function. This combination of types and constraints prunes the space of possible inputs; hence, focusing input generation on values that are more likely to result into well-defined executions.
- Tools: (i) a web crawler that retrieves C functions from GitHub; (ii) an offthe-shelf type inference engine for C that ensures that those functions compile [\[29,](#page-35-1) [30\]](#page-35-2) (iii) a code generator that produces drivers to run each benchmark; (iv) a VALGRIND plugin  $[31]$  that measures coverage of these inputs; and (v) Kcc [\[23\]](#page-34-2) plus Asan [\[32\]](#page-35-4) to detect undefined behaviors.

Throughout the process of generating benchmarks and interacting with people who use them, we have compiled a list of requirements that these programs must meet:

- Compile-and-run: each benchmark comes in a separate file as an independent compilation unit, with all the drivers necessary to run it.
- Sound: each benchmark abides by the semantics that Hathhorn et al. [\[23\]](#page-34-2) have defined for the C programming language.
- Deterministic: the library that generates inputs is hardcoded in each benchmark, and uses a deterministic number generator.
- Profilable: benchmarks can contain multiple input sets. Some can be used for training and others for testing.
- Visible: JOTAI benchmarks do not invoke library functions. Hence, every instruction is visible [\[33\]](#page-35-5). Thus, a sanitizer like Kcc can observe the execution of every instruction when looking for undefined behavior.
- Observable: every function that makes up JOTAI returns a value. This output can be used as a way to find bugs in compilers and interpreters.
- Clean: Every memory allocated by that function's driver is deallocated before termination.

Summary of Results. We have made a collection of 36,223 executable programs mined from GPL repositories publicly available. Since October 2022, 18,761 of these functions are available as a CompilerGym dataset [\[9\]](#page-32-2). Nevertheless, JOTAI benchmarks are extracted from open-source repositories, and there is no limit for how many programs can be created via the methodology that Section [3](#page-9-0) introduces. Section [4](#page-15-0) describes some uses of the JOTAI collection. Section [4.1](#page-15-1) shows that it is fair to expect the construction of a valid benchmark (no undefined behavior dynamically detected by Kcc) for each 34-35 functions that we find in C files from open-source repositories. Section [4.2](#page-16-0) analyses the speedup of optimizations on different subsets of the JOTAI collection and on Spec Cpu2017. Such speedups do not follow a normal distribution, which is assumed in several statistical tests. Section [4.3](#page-19-0) observes a strong correlation between the running time of programs and the number of instructions fetched on Intel i7 and on ARM A15 processors. Correlation holds when programs are compiled with different optimization levels. Finally, Section [4.4](#page-23-0) discusses structural properties of the programs. On average, functions tend to comprise four to six basic blocks, and about half the functions have their control-flow graphs fully covered by inputs that we generate.

#### 2. The Anatomy of a Benchmark

JOTAI benchmarks are produced out of programs mined from open-source repositories. The generation of benchmarks works by: (i) extracting C files via a web crawler; (ii) splitting functions in each C file into single files; (iii) inferring types for each benchmark file; (iv) generating a driver for each compilable benchmark file; (v) filtering out inputs that lead to undefined behavior. Figure [1](#page-5-0) shows these different steps, and Example [1](#page-5-1) illustrates the first steps of this process.

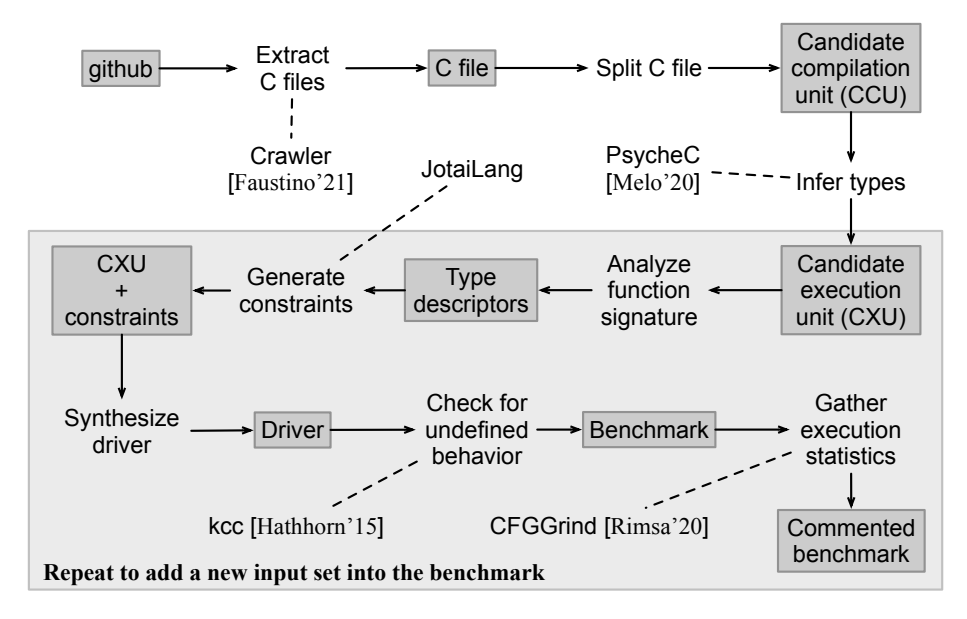

<span id="page-5-0"></span>Figure 1: The benchmark generation process. This process is entirely automatic, and requires starting one single script.

<span id="page-5-1"></span>Example 1. Figure [2](#page-6-0) shows a function from status.c, a file taken from the sqlite repository. There are eight functions with a body within status.c. Jotai tries to produce a benchmark out of each one of them. The process starts with code extraction: function countLookasideSlots is placed into a separate C file: the candidate compilation unit  $(CCU)$ . Types and missing declarations are then inferred for this CCU via a tool called PSYCHEC [\[29,](#page-35-1) [30\]](#page-35-2). Figure [2](#page-6-0) (b) shows the types inferred for function countLookasideSlots. If  $P$ SYCHEC terminates successfully, then the reconstructed program is guaranteed to compile. However, PSYCHEC might fail. In this case, the candidate compilation unit is discarded.

Visible Instructions. Example [1](#page-5-1) illustrates one of the principles of JOTAI: benchmarks yield only visible instructions. Following Alvares et al's [\[33\]](#page-35-5) terminology, given a program  $P$  with source code  $S$ , and a compiler  $C$ , the visible

```
… 
175
static u32 countLookasideSlots
176
                     (LookasideSlot *p) {
     u32 cnt = 0;
      while( p ){
       p = p->pNext;
       cnt++;
      }
      return cnt;
}
183
… 
184
177
178
179
180
181
182
                                                /* Forward declarations */
                                                typedef struct TYPE_3__ TYPE_1__;
                                                /* Type definitions */
                                                typedef long u32 ;
                                                struct TYPE_3__ {
                                                  struct TYPE_3__* pNext;
                                                };
                                                typedef TYPE_1__ LookasideSlot;
(a) (b)
```
<span id="page-6-0"></span>Figure 2: (a) Code snippet taken from file status.c from the sqlite repository. (b) Types that PsycheC infers to ensure compilation of function countLookasideSlots.

instructions of  $P$  are the instructions that  $C$  produces for statements that appear in  $S$ . Every other instruction required for the execution of  $P$  is an *invisible* instruction. Invisible instructions come from dynamically linked libraries and routines added by the compiler, such as initialization (pre-main code) and finalization (post-main code). To meet this visibility requirement, JOTAI benchmarks are not allowed to invoke functions without bodies. This restriction serves two purposes. First, it eases the task of discovering undefined behavior during the execution of the program, as tools like Kcc or FramaC only have access to the visible part of a program. Second, it prevents the benchmark from invoking malicious code.

Drivers. A candidate compilation unit that compiles becomes a *candidate ex*ecutable unit (CXU). If JOTAI succeeds in producing an input for a CXU that does not incur in undefined behavior, then this program becomes what we call a 1-input driver. These benchmarks can be augmented gradually. If Jotai succeeds in generating a new input for an n-input driver, then this program becomes an  $(n + 1)$ -input driver. Input generation is steered by constraints, which, in turn, JOTAI derives from the type signature of the target function. Constraint generation is the subject of Sections [3.1](#page-9-1) and [3.2.](#page-10-0) For now, it suffices to know that each set of constraints that yields a well-defined execution contributes one input to the driver. Example [2](#page-6-1) clarifies this terminology.

<span id="page-6-1"></span>Example 2. Figure [3](#page-7-0) shows a 2-input driver produced to run the function in

Example [1.](#page-5-1) This driver contains a switch with two cases: each case feeds the function countLookaside Slots with different inputs. Everything in Figure [3](#page-7-0) is synthesized automatically from the constraints in Section [3.2.1.](#page-11-0)

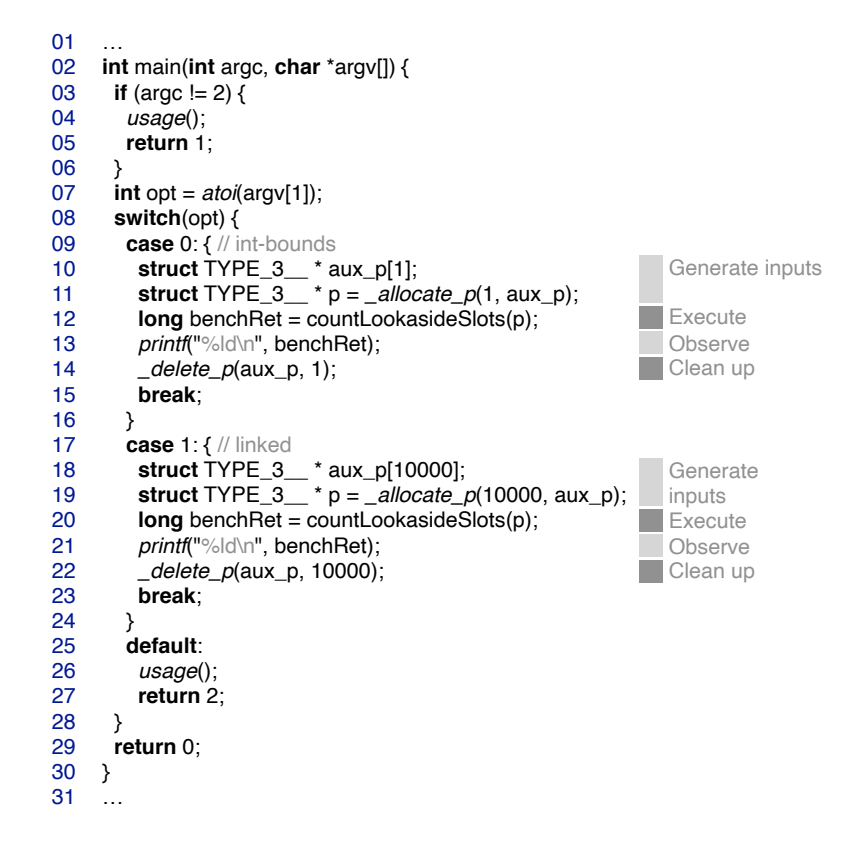

<span id="page-7-0"></span>Figure 3: The driver produced by JOTAI to run function countLookasideSlots, seen in Figure [2.](#page-6-0)

Compile-and-Run. Example [2](#page-6-1) illustrates some principles enumerated in Section [1.](#page-1-0) First, concerning compilation, assuming that this two-input driver is in a file called driver.c, we can compile it with simply "clang/gcc driver-c". Concerning execution, we can run the executable file with either the command "./a.out 0", or the command "./a.out 1". If invoked without arguments, then the driver outputs a usage guide with a brief explanation about each input set.

Profile. The driver seen in Example [2](#page-6-1) features two sets of inputs. Often,

Jotai benchmarks provide more than that. Multiple inputs let developers use the Jotai benchmarks in a profile-guided setting, where some inputs are used as training, and the others as testing.

Observe. The driver is also observable, meaning that it prints the result of the function. In this simple example, the output of interest is a simple scalar value; however, Jotai benchmarks can print the contents of aggregate types, such as instances of struct or union types. Notice that inspection is shallow: recursive types like linked lists or trees are not traversed. JOTAI can also be configured to add timing routines to print the execution time of the target function; however, this code is not portable across operating systems; hence, it is disabled by default.

Clean up. Every case of a driver ends with calls to a routine that frees allocated memory. This clean up is only necessary when benchmarking functions whose signature contains arguments of pointer type. Notice that JOTAI is able to generate recursive data structures, as in the second input set of Figure [3.](#page-7-0) Cleaning code will free every node that constitutes a recursive data structure. As a consequence, every JOTAI benchmark runs until normal termination (exit code 0) when compiled with an address sanitization; for instance, via gcc -fsanitize=address.

Deterministic behavior. JOTAI benchmarks are deterministic, meaning that the execution of an *n*-driver with a certain argument  $i, 1 \leq i \leq n$ , will always lead to the execution of the same sequence of instructions. To ensure determinism, benchmarks are sequential programs: no multi-threading is allowed. Furthermore, the routines that generate inputs for the benchmark are hardcoded into the driver. These routines include code to produce scalars of every primitive type in the ANSI C language specification, and code to generate recursive data structures like lists and trees. Function countLookasideSlots in Example [1](#page-5-1) contains one argument of a recursive type, as seen in Figure [2](#page-6-0) (b). The second case in Figure [3](#page-7-0) will generate a linked list with 10,000 nodes with this structure.

# <span id="page-9-0"></span>3. A Methodology to Generate Code

Figure [1](#page-5-0) shows the steps to generate benchmarks. Part of this methodology (outside the gray box), has been already used in previous work [\[10\]](#page-32-3), and we omit it from this presentation. The rest of it is the subject of this section.

#### <span id="page-9-1"></span>3.1. Extraction of Type Descriptors

The constraints that Jotai produces to guide the generation of inputs—to be explained in Section [3.2—](#page-10-0)relies on type descriptors. Type descriptors model the structure of the types of the arguments of the CCU function. Descriptors are specified by the grammar in Figure [4.](#page-9-2) Following C's static semantic, type descriptors determine a nominal type system, e.g., two types are the same if they share the same names.

|  | typeDesc ::= (typeStruct   typeFun)*                                     |
|--|--------------------------------------------------------------------------|
|  | typeStruct ::= struct <name> typeBindings</name>                         |
|  | typeFun ::= function <name> typeName typeBindings</name>                 |
|  | typeBindings ::= <name> typeName typeBindings   ε</name>                 |
|  | typeName ::= (unsigned)? typeScalar   * typeName<br>struct <name></name> |
|  | typeScalar := char int short long float double                           |
|  |                                                                          |

<span id="page-9-2"></span>Figure 4: The grammar to specify type descriptors.

**Example 3.** Figure [5](#page-10-1) (a) shows the type descriptors that JOTAI extracts for the function sum, in Figure [5](#page-10-1) (b). The descriptors expose the structure of aggregate type struct S, and list the types used in the signature of function sum.

Type descriptors are extracted from candidate compilation units via a clang plug-in implemented with the "RecursiveASTVisitor". This clang class is used to traverse and extract information from the Abstract Syntax Tree of C programs. Once type descriptors are extracted, the process of generation of inputs no longer uses the target function. In other words, this function is analyzed only during the extraction of type descriptors. After this point, the function is treated as a black box.

```
(a) 01 struct S\{ (b)
     int data;
02
     char flag;
03
    };
04
    typedef struct S MyStruct;
05
    void sum(MyStruct s, int* p, int n) {
06
       int sum = 0;
         if (s.flag == 's') {
         for (int i = 0; i < n; i+1) {
          sum += p[i]; }
    12 }
        s.data = sum;
    }
14
   07
   08
   09
   10
   11
   13
                                          struct S
                                                | data int
                                                | flag char
                                              function sum void
                                               | s struct S
                                                | p int*
                                                | n int
```
<span id="page-10-1"></span>Figure 5: Given the function sum in part (a), JOTAI extracts the type descriptors in part (b) of the figure.

#### <span id="page-10-0"></span>3.2. The Constraint Generation Language

Type descriptors are used as inputs in the process of generating constraints for a program. Constraints can be thought as refined types [\[34\]](#page-35-6). In other words, instead of saying that the type of a variable is an integer, we say that this type is an integer larger than zero, for instance. Figure [6](#page-10-2) shows the grammar of the constraint generation language. Constraints define essentially two properties over variables: value and length. The former applies to any variable; the latter only to variables of pointer types. The constraint language also defines a few "algorithmic skeletons", which we shall explain in Section [3.2.2.](#page-11-1) Example [4](#page-11-2) provides examples of constraint-based refinements.

```
constraint
    comp
     arith
 skeleton
 element
 variable
    const
                   comp ( ',' comp )*
                    arith (== | != | > | < | > = | <=) arith
                    skeleton
                    element (* | + | / | - | %) element
                    element
                    linked (<name> ',' <integer>)
                    dLinked (<name> ',' <integer>)
                    binTree (<name> ',' <integer> ',' <integer>)
                   const | (value | length) '(' variable ')'
                    <name> ( '[' ( <integer> | <name> | '_' ) ']' )*
                    <name > ( '.' <name> )*
                   <integer> | <floating-point> | <char> | <string>
              ::=
              \cdot:=|
              ::=
              |
              ::=
              |
              |
              ::=
              ::=
              |
             ::=
```
<span id="page-10-2"></span>Figure 6: Examples of type descriptors that JOTAI extracts for struct S and function sum.

<span id="page-11-2"></span>**Example 4.** Consider n and p in the type descriptors of Figure [5](#page-10-1)  $(b)$ . The type of n is an integer, and p has a pointer type. Constraints let us:

- Relate n's value with a constant, e.g.,  $value(n) > 0$ .
- Relate the length of the memory region referenced by p with a constant, e.g., length $(p) > 10$ .
- Relate the two variables, e.g., length $(p) >$  value $(n)$ .
- Constrain values within buffers, e.g.,  $\text{length}(p) == \text{value}(n)+1$ ,  $\text{value}(p[n]) =='$  $\backslash 0'$

#### <span id="page-11-0"></span>3.2.1. Generating Constraints

Users do not write constraints for each benchmark. This process is implemented in Python, as an extension of JOTAI's constraint generation module. The constraint generation module lets users specify existentials (e.g., "exists") or quantifiers (e.g., "for all") ranging over type descriptors. Thus, the space of constraints is searched by code that Jotai's users write in Python, and the constraints themselves are generated in textual format, and then passed to Jotai's input generator. Example [5](#page-11-3) shows examples of three different constraint generators.

<span id="page-11-3"></span>Example 5. Figure [7](#page-12-0) shows four different constraint generation methods. These methods are implemented in Python. They receive a list of constraints, which must be augmented, plus a type descriptor. The type descriptor contains a list of variables that are scalars, pointers or aggregates. The terminals in Figure [6](#page-10-2) are represented as Python classes, which can be combined in various ways to build complex constraints.

#### <span id="page-11-1"></span>3.2.2. Algorithmic Skeletons

It is possible to use length and value constraints to define recursive data structures such as linked lists and trees. However, we found it easier to define a small library of algorithmic skeletons to specify data structures. Currently, we

| <b>def</b> intBounds(ctrs, type_desc):<br>for name in type_desc.scalars:<br>ctrs $+=$ Value(name, 100) | <b>def</b> eqValLen(ctrs, type_desc):<br>for n in type_desc.scalars:<br>for p in type_desc.pointers:<br>$ctrs += Length(p, Value(n))$ |
|----------------------------------------------------------------------------------------------------|----------------------------------------------------------------------------------------------------|
| <b>def</b> zeroEnd(ctrs, type_desc):<br>for n in type_desc.scalars:                                    | remove(type_desc, p)                                                                                                    |
| for p in type_desc.pointers:                                                                           |                                                                                                    |
| $c0 = Value(n, Plus(n, 1))$                                                                            | <b>def</b> bigArr(ctrs, type_desc):                                                                                                   |
| $c1 = Length(p, Value(n))$                                                                             | for name in type_desc.scalars:                                                                                                    |
| $c2 = Value(Arr(p, Value(n)), 'l0')$                                                                   | ctrs $+=$ Value(name, 255)                                                                                                    |
| $ctrs$ += $[c0, c1, c2]$                                                                               | for name in type_desc.pointers:                                                                                                    |
| remove(type_desc, p)                                                                                   | ctrs += Length(name, $65025$ )                                                                                                    |

<span id="page-12-0"></span>Figure 7: Examples of four constraint generation methods.

define three skeletons, which Figure [6](#page-10-2) shows: linked, for linked lists; dLinked for doubly linked lists; and binTree for binary trees. These skeletons are chosen according to the type descriptor. If the descriptor contains one recursive reference, Jotai tries to use linked to generate linked lists. If the descriptor contains two recursive references, then Jotai can use either dLinked or binTree to generate data structures.

#### 3.3. Filtering Out Undefined Behavior

There exist ANSI C programs that can be compiled by any compiler that conforms to the different C Standards, but whose runtime behavior is undefined. Quoting Hathhorn et al. [\[23\]](#page-34-2): "The C11 standard mentions situations that lead to undefined behavior in 203 articles". Among such situations, 77 involve aspects of the C language itself; i.e., are produced by the use of grammatical constructions of the language. Another 24 undefined behaviors are caused by omissions by the parser or the preprocessor. And there are 101 undefined behaviors caused by misuse of functions and variables from the language's standard library [\[35\]](#page-36-0) (Appendix J).

<span id="page-12-1"></span>The benchmarks that we produce are reconstructed from programs available in open-source repositories. Thus, undefined behaviors present in these programs are likely to persist in their benchmark versions. Additionally, our type reconstructor might introduce undefined behavior into programs that were originally correct, as Example [6](#page-12-1) shows.

Example 6. Figure [8](#page-13-0) shows a program whose types were reconstructed by PSYCHEC. PSYCHEC reconstructs  $u64$  and  $s64$  as "int". However, the former was originally declared as "unsigned long", and the latter as "long". In this case, the left shift in Line 04 in Figure [8](#page-13-0) yields undefined behavior, because the shift count exceeds the width of the type that PSYCHEC has inferred. The program in Figure [8,](#page-13-0) when compiled with  $qcc$  -00,  $qcc$  -01 and clang -00 outputs the same value. However, if compiled with clang -01 then it produces a different value when running on OSX 11.2.

| static int foo(s64 nblocks) {<br>01                                                 | Types inferred             |
|-------------------------------------------------------------------------------------|----------------------------|
| 02<br>$$64$ sz, m;                                                                  | by Psyche-C:               |
| $int$ $ 2sz $<br>03                                                                 |                            |
| $m = ((u64) 1 < (64 - 1));$<br>04                                                   | int L2MAXAG $= 0$ :        |
| <b>for</b> ( $ 2sz = 64$ ; $ 2sz \rangle = 0$ ; $ 2sz - 0, m \rangle = 1$ ) {<br>05 |                            |
| if (m & nblocks) $\{$<br>06                                                         | typedef int $s64$ ;        |
| break:<br>07                                                                        | typedef int u64;           |
| 08<br>- }                                                                           |                            |
| 09<br>ł                                                                             |                            |
| 10<br>$sz = (s64)$ 1 << $ 2sz $                                                     |                            |
| <b>if</b> (sz $\lt$ nblocks) {<br>11.                                               |                            |
| 12<br>l2sz += 1;                                                                    |                            |
| 13<br>ł                                                                             |                            |
| $return (12sz - L2MAXAG);$<br>14                                                    |                            |
| $15$ }                                                                              |                            |
| 16                                                                                  | Original types:            |
| 17<br>int main(int argc, char $\text{*arg}$ v[]) {                                  |                            |
| int benchRet = $foo(255)$ ;<br>18                                                   | int L2MAXAG $=$ 32;        |
| printf("% $d \mid n$ ", benchRet);<br>19                                            |                            |
| return $0$ ;<br>20                                                                  | typedef long s64;          |
| 21<br>ł                                                                             | typedef unsigned long u64; |
|                                                                                     |                            |

<span id="page-13-0"></span>Figure 8: The left shift in Line 04 causes undefined behavior in this program.

#### <span id="page-13-1"></span>3.3.1. AddressSanitizer and KCC

Detecting undefined behavior is not easy. Indeed, with the current technology presently available, it might be impossible. As pointed out by Memarian et al. [\[36\]](#page-36-1): "The divergence among the de facto and ISO standards, the prose form, ambiguities, and complexities of the latter, and the lack of an integrated treatment of concurrency, all mean that the ISO standard is not at present providing a satisfactory definition of  $C$  as it is or should be." Thus, to filter out undefined behavior, we adopt a best-effort approach, based on a combination of two tools: ADDRESSSANITIZER [\[32\]](#page-35-4) and Kcc [\[23\]](#page-34-2).

We compile every candidate execution unit with clang and gcc, using, in both cases, the following flags: "-fsanitize = address, undefined, signed -integer-overflow -fno -sanitize-recover=all". These flags invoke dif-ferent extensions from ADDRESSSANITIZER [\[32\]](#page-35-4). However, even the programs that run until normal termination (exit code zero), and that output the same results with either clang or gcc can still exhibit undefined behavior, as Example [7](#page-14-0) illustrates.

<span id="page-14-0"></span>Example 7. Consider the following program: int main()  $\{int i = 3; i = i++; return i;\}$ 

This program runs until normal termination when it is compiled with the ADDRESSSANITIZER plugins. However, once compiled with KCC, it stops with the error code UB-EIO8, i.e.: "Unsequenced side effect on scalar object with side effect of same object" (see C11's Section 6.5:2).

Thus, to further remove malformed benchmarks, the programs that pass through the ADDRESSSANITIZER sieve are then compiled with Hathhorn et al.'s [\[23\]](#page-34-2) Kcc. These programs execute with a timeout. Using a timeout is paramount with Kcc, for it slows down the target programs by a substantial margin. Our experience with Kcc has presented us with situations where programs that do not seem to sport any undefined behavior would loop forever. Nevertheless, Kcc detects more occurrences of undefined behaviors than ASan.

### 3.3.2. Freeing Memory

The length constraint, described in Section [3.2,](#page-10-0) allocates memory for pointers. The -fsanitize =address flag mentioned in Section [3.3.1](#page-13-1) will stop programs that leak memory. Thus, allocated memory must be freed before the benchmark terminates. To ensure deallocation, Jotai's input generator uses a table of memory blocks to store every block of memory that the input generator creates. Before the benchmark terminates, the table is traversed, and blocks stored there are freed. This approach ensures deallocation of memory used in recursive data structures, like the ones created by algorithmic skeletons.

### <span id="page-15-0"></span>4. Evaluation

This section analyzes four research questions related to the benchmarks produced via the JOTAI methodology.

#### <span id="page-15-1"></span>4.1. The Benchmark Generation Rate

Jotai benchmarks are produced out of programs publicly available in opensource repositories. Thus, the number of possible "seeds" for benchmarks is virtually unbounded. However, most of the functions in these repositories will not yield valid benchmarks. This section analyzes the rate in which benchmarks can be produced, in order to answer Question [1.](#page-15-2)

<span id="page-15-2"></span>Question 1 (RQ1). What is the ratio of candidate functions to viable programs generated by the methodology in Fig. [1?](#page-5-0)

Benchmarks: To answer Question [1,](#page-15-2) we apply the methodology from Figure [1](#page-5-0) onto the GPL 3.0 benchmarks publicly available in the AnghaBench repository on August 7th, 2022 (<http://cuda.dcc.ufmg.br/angha/home>). At that time, the repository had 1,041,333 compilable C functions taken from 148 GitHub repositories, sorted by the number of stargazers. Out of this lot, 70,309 functions are leaf routines; that is, functions that do not invoke other functions. We only apply the JOTAI methodology to the leaf routines, to ensure the absence of invisible instructions in the benchmarks.

Hardware: Intel i7-6700T with 7.6GB of RAM.

Software: Benchmarks are compiled with clang 15.0 plus ADDRESSSANITIZER and with Kcc 3.4.

Methodology: We apply six constraints on each leaf routine. Three constraints are the built-in skeletons linked (lk), dLinked (dl) and binTree (bt). The former is applied onto functions containing an argument whose type has a recursive reference; dl and bt are applied onto types that contain two recursive references. The last three constraints are:

int-bounds (ib): for every scalar n:  $value(n) = 100$ .

- big-arr-10x (bx): for every scalar n:  $value(n) = 10$ ; and for every pointer p: length $(v) = 100$ .
- big-arr (ba): for every scalar n: value(n) = 255; and for every pointer p:  $length(v) = 65,025.$

Discussion: Figure [9](#page-16-1) shows the number of valid compilation units produced with ADDRESSSANITIZER and with Kcc. Out of 1,041,333 functions in ANGHA Bench, 70,309 were candidate compilation units, leading, in the end, to 31,328 benchmarks that could be successfully compiled and executed with Asan and Kcc. The success rate of Kcc depends on a timeout. If we compile the first 1,000 compilation units produced via int-bounds with Kcc, using a timeout of one second, then we obtain 937 valid programs. Increasing this timeout to 10 seconds adds one more program to this collection. Kcc failed to compile 17 programs; 46 other programs stopped with clear error messages referring to the C11 Standard.

| ib          | ba     | bx     | lk. | dl   | bt | #f     |
|-------------|--------|--------|-----|------|----|--------|
| ASAN 40,062 | 39,448 | 39,884 | 192 | - 69 | 97 | 41,995 |
| KCC 14,468  | 28,800 | 29,238 | 172 | 70   | 98 | 31,328 |

<span id="page-16-1"></span>Figure 9: Number of valid execution units produced with the Asan and the Kcc sieves. Results are cumulative: a program that passes the Kcc sieve has also passed the Asan sieve. #f is the total number of benchmark files produced. Each file contains at least one and at most six different inputs.

### <span id="page-16-0"></span>4.2. Normality

The goal of this section is to demonstrate how JOTAI can be used as a means to analyze and understand the dynamic behavior of programs. Several statistical tests (e.g.: the T-test, the Z-test, Pearson's Correlation, etc) assume that data comes from a normal distribution. The normal distribution typically emerges from the accumulation of effects produced by independent events [\[37\]](#page-36-2). Given that the different optimization levels of a compiler are formed by the combination of different optimizations, one could be tempted to believe that optimization speedups obey a normal distribution. This section evaluates this hypothesis.

<span id="page-17-0"></span>Question 2 (RQ2). Does the speedup observed after the application of compiler optimizations follow a normal distribution?

Benchmarks: We evaluate Question [2](#page-17-0) onto three different collections of programs:

- SameRes: The 19,211 execution units produced via the big-arr constraint that return a primitive value (int, (uint, float, etc).
- DynGr: The 856 execution units produced with big-arr whose number of instructions executed is larger than the number of different instructions fetched. These are programs containing loops that run at least twice.
- Spec: The 43 programs from SPEC CPU2017 [\[38\]](#page-36-3). We use Spec to give the reader some perspective on how JOTAI programs compare with this wellestablished benchmark suite.

Hardware: Intel i7-6700T with 7.6GB of RAM.

Software: Benchmarks are compiled with clang 15.0. We count instructions using VALGRIND [\[39\]](#page-36-4)'s CFGGRIND [\[31\]](#page-35-3).

Methodology: We define *speedup* as the rate of instructions executed by the benchmark once compiled with clang -00 and clang -0X, where  $X \in$  $\{1, 2, 3, s, z\}^2$  $\{1, 2, 3, s, z\}^2$  $\{1, 2, 3, s, z\}^2$ . We measure speedup using the number of instructions counted by CFGGRIND, instead of using running time, because this metric is stable running time is subject to much variation. Section [4.3](#page-19-0) provides evidence that this methodology is sound.

Discussion: Figures [10,](#page-18-0) [11](#page-19-1) and [12](#page-20-0) summarize the results observed in this experiment<sup>[3](#page-17-2)</sup>. Each figure shows a density (left) and a quantile-quantile (right)

<span id="page-17-1"></span><sup>2</sup>To keep the presentation short, we plot speedups relative to clang -O2; however, we could observe very similar results for the other levels.

<span id="page-17-2"></span> $3$ To ease visualization, we crop the speedup at 8.0x in every density plot.

plot. The former highlights means and variances in the measured speedups. The latter compares the observed distribution with a normal distribution with similar parameters. The gray area in the QQ-plot delimits the area where normal data would be expected to exist. In all three cases, including Spec CPU2017, the Shapiro-Wilk Normality Test returns a p-value lower than 0.0001, indicating that the observed speedups are very unlikely to come from a normal distribution.

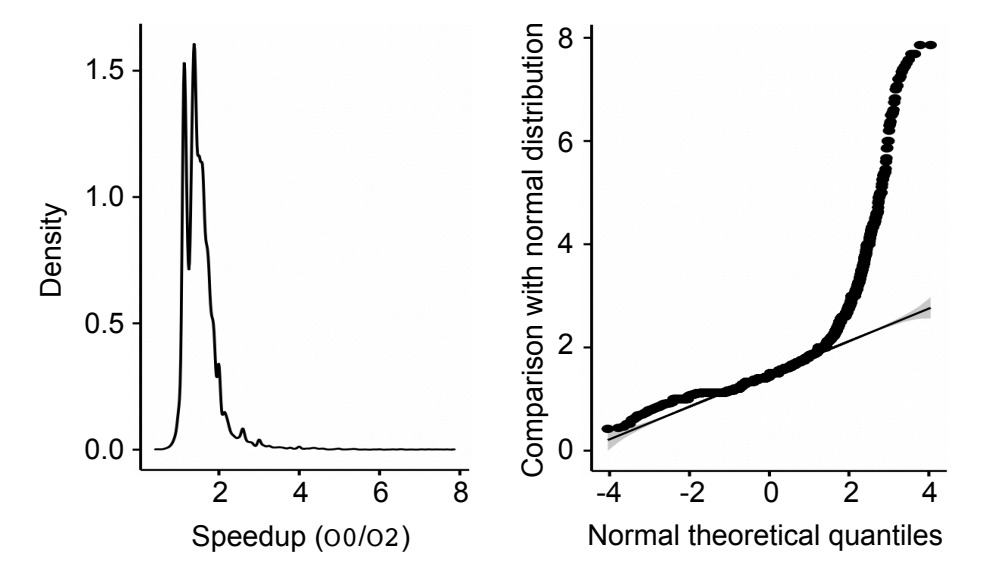

<span id="page-18-0"></span>Figure 10: Density plot and QQ-plot for the 19,163 programs in the SameRes suite of benchmarks. The density plot is cropped at 8.0 to improve visualization. Mean  $= 1.54x$ , Median  $= 1.45x$ , Outliers (speedup greater than 8.0)  $= 130$ .

Optimizations bear stronger effects in programs containing loops, as the 90/10 Rule of Code Optimization implies [\[40,](#page-36-5) Ch.3]. Thus, speedups are higher on  $\text{DynGr}$  (Median = 2.57x) and Spec (Median = 2.72x) than on SameRes (Median  $= 1.45x$ ). Nevertheless, even **SameRes** contains samples whose speedup would be impossible under a normal distribution. For instance, clang  $-02$  provokes a speedup higher than 500x in two programs of SameRes. The probability of observing this speedup under the assumption of a normal distribution is zero for all practical purposes. Indeed, it is easy to write programs where the speedup obtained after standard optimizations can be as large as one wants. As an example, both clang and gcc are able to replace loops that sum arithmetic

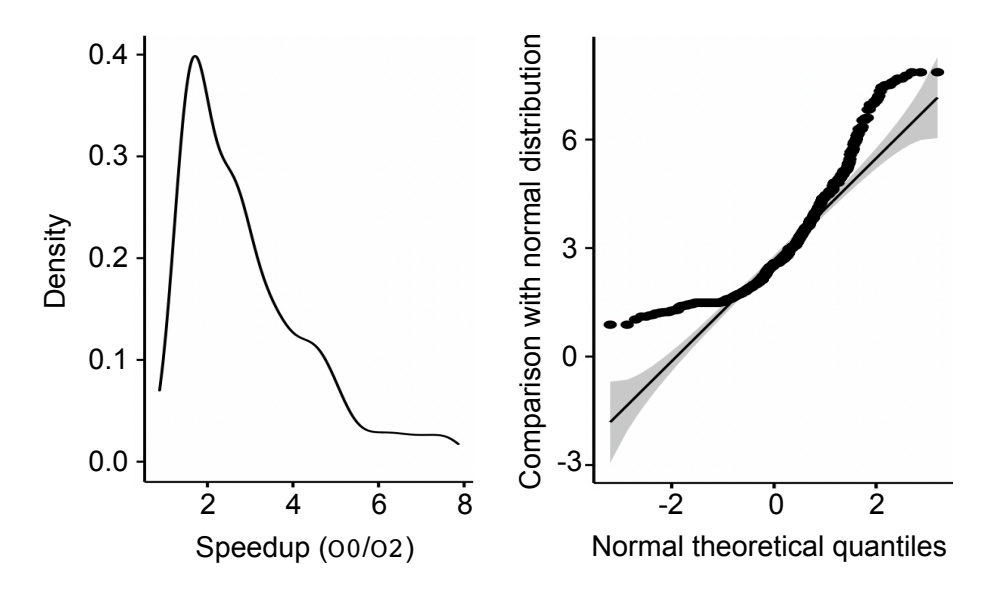

<span id="page-19-1"></span>Figure 11: Density plot and QQ-plot for the 856 programs in DynGr. Mean = 2.91x, Median  $= 2.57x$ , Outliers  $= 48$ .

progressions with  $O(1)$  formulae.

#### <span id="page-19-0"></span>4.3. Running Time vs Instructions Fetched

Programs produced via the JOTAI methodology tend to run for a very short time—they are code snippets. Fast execution complicates using these programs to tune compilers, because measurements become imprecise. Imprecisions manifest in terms of high coefficients of variations (the ratio between standard deviation and mean). As a consequence, differences in the running times of variations of the same benchmark cannot be distinguished via statistical tests, e.g, if the p-value is used as the statistic to perform a significance test, then the result will be inconclusive. Example [8](#page-19-2) illustrates this issue.

<span id="page-19-2"></span>Example 8. Figure [13](#page-21-0) shows the coefficient of variation for the 46 programs from the JOTAI collection that run the largest number of instructions when compiled with clang -02. The mean running time of these programs (arithmetic averages of 10 samples) varies from 1.25 microseconds to 17 milliseconds. The coefficient of variation of the 5 fastest programs is always above 0.3 (i.e., 30%) and always below  $0.03$  (i.e.,  $3\%$ ) for the 5 slowest programs.

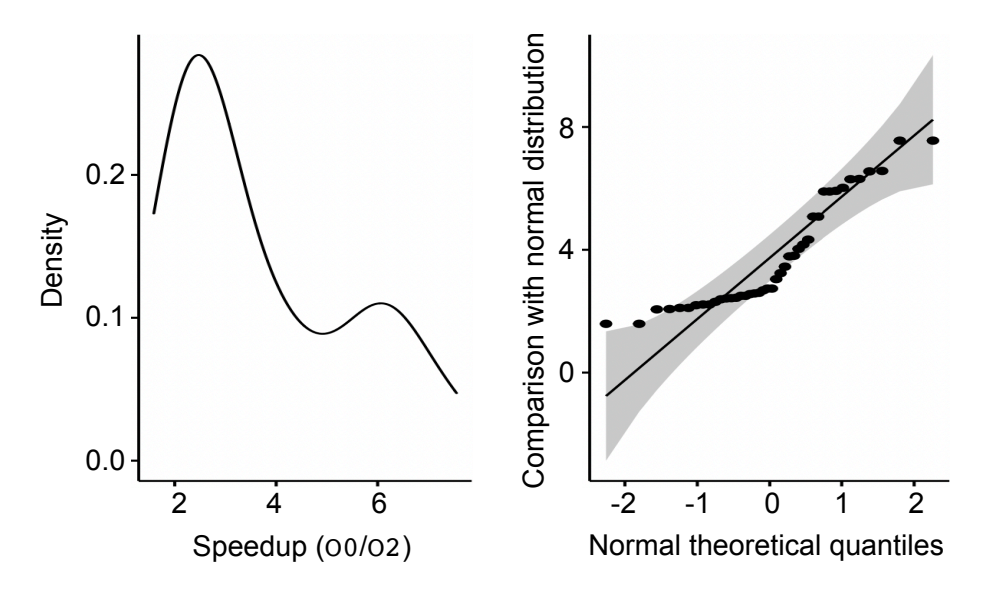

<span id="page-20-0"></span>Figure 12: Density plot and QQ-plot for the 43 programs from SPEC17. Mean = 3.70x,  $Median = 2.72x, Outliers = 1.$ 

Although the running time of JOTAI benchmarks can vary, the number of instructions that they execute is fixed: the programs are deterministic and only contain visible instructions. This observation motivates the research question that this section explores:

Question 3 (RQ3). How strong is the correlation between the number of instructions executed by a JOTAI benchmark and its running time?

**Benchmarks:** The [4](#page-20-1)6 programs seen in Example  $8^4$ .

Hardware: We measure correlations in two processors:

x86: i7-6700T, at 2.80GHz, with 7.6GB of RAM

arm: Odroid XU4 A15, at 2.00GHz, with 2GB of RAM

Both processors contain eight cores; however, programs run sequentially, at maximum frequency.

<span id="page-20-1"></span><sup>&</sup>lt;sup>4</sup>Initially, we tried to use 50 programs; however, 4 of them could not be used with VALGRIND in the Odroid board, due to excessive memory consumption. Without VALGRIND they work correctly.

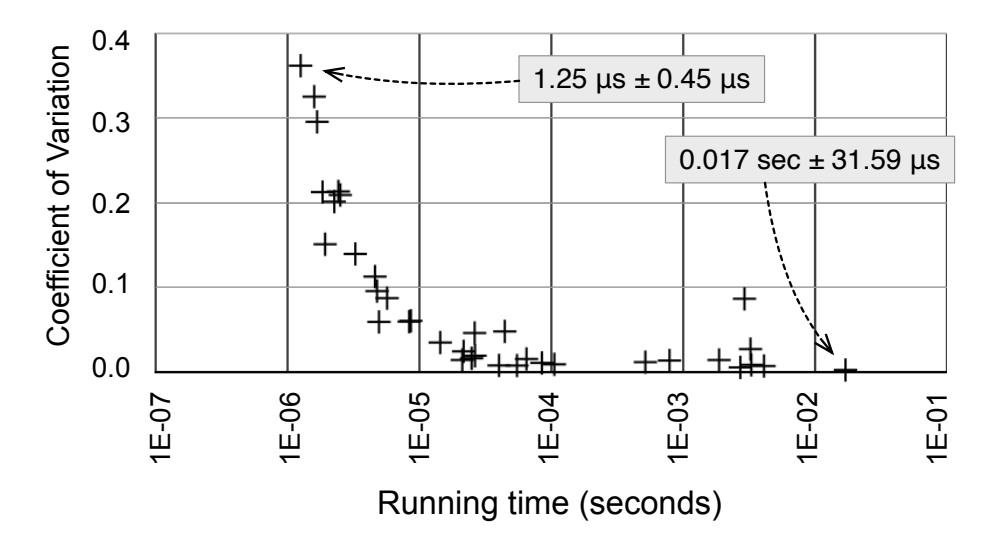

<span id="page-21-0"></span>Figure 13: Coefficient of variation for the 50 programs that run more instructions when compiled with clang -00 in the JOTAI collection.

Methodology: We average the time of 10 executions of each benchmark, compiled with clang -O0 or clang -O2. We count the number of instructions fetched per benchmark using CFGGRIND. Running time and instructions refer to the function that constitutes the benchmark—the rest of the driver is not analyzed.

Discussion: Figure [14](#page-22-0) plots the running time of programs versus the number of instructions they fetch. In contrast to running time, the number of instructions executed is fixed per benchmark. Figure [14](#page-22-0) uses log scale in both axes; hence, it gives the false impression that programs compiled at  $-00$  fetch as many instructions as programs compiled with clang -O2. However, as already seen in Section [4.2,](#page-16-0) this difference is large. To emphasize this distance, Figure [15](#page-23-1) summarizes all the populations displayed in Figure [14.](#page-22-0)

Figure [16](#page-23-2) shows the Spearman and the Kendall Rank Correlation Coefficients between the running time and the number of instructions executed per benchmark. Both ranks are non-parametric; hence, recommended in the analysis of data that comes from non-normal distributions. In both cases, correlation is very high, tending to 1.0. We have omitted Pearson's Coefficient, which is not

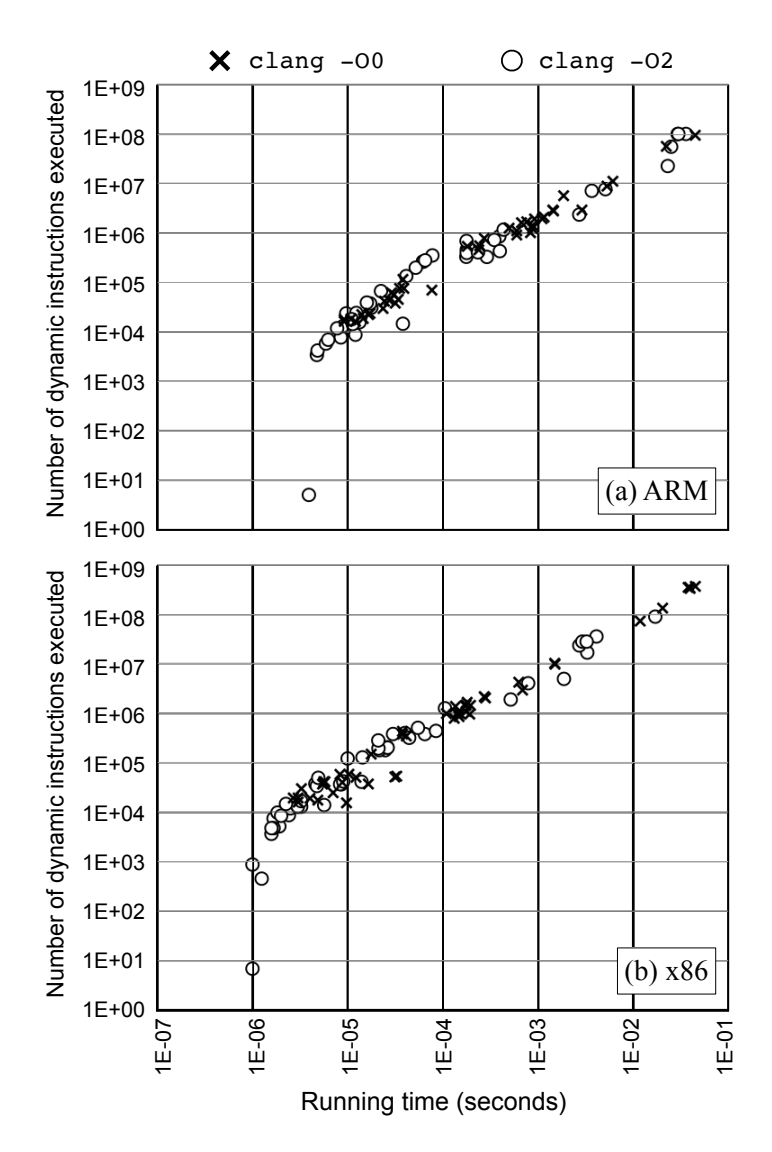

<span id="page-22-0"></span>Figure 14: The correlation between the running time and the number of instructions executed per benchmark in two different architectures: (a) ARM and (b) x86, considering programs compiled at two different optimization levels.

robust in face of outliers. Nevertheless, Pearson's Coefficient is also greater than 0.9 in all four cases. Notice that although absolute times tend to be very different in the two boards, speedup ratios of clang -O2 over clang -O0, considering averages, sums, maximums and minimums tend to be very similar.

|            | $clang -00$ |              | $cl$ ang $-02$ |              |                          |
|------------|-------------|--------------|----------------|--------------|--------------------------|
|            | time (sec)  | $#$ instrs.  | time (sec)     | # instrs.    |                          |
| Sum        | 1.0193      | $2.62E + 09$ | 0.1882         | $5.04E + 08$ |                          |
| Avg        | 0.0222      | $5.69E + 07$ | 0.0041         | $1.09E + 07$ | ARM<br>(2.00¢            |
| Min        | 9.17E-06    | 16,372       | 3.92E-06       | 5            | A15<br>GHZ)              |
| <b>Max</b> | 0.2322      | $5.99E + 08$ | 0.0359         | $1.00E + 08$ |                          |
| <b>Sum</b> | 0.1997      | $1.65E + 09$ | 0.0372         | $2.45E + 08$ | ০                        |
| Avg        | 0.0048      | $3.93E+07$   | 0.0009         | $5.83E + 06$ | 98 <sup>x</sup>          |
| Min        | 4.00E-06    | 15,304       | 1.00E-06       | 7            | 80GHz)<br>$\overline{a}$ |
| Max        | 0.0448      | $3.66E + 08$ | 0.0171         | $9.26E + 07$ |                          |

<span id="page-23-1"></span>Figure 15: Summary of data used to produce Figure [14.](#page-22-0)

|          |           | <b>ARM A15 (2.00GHz)</b> | <b>x86 i7 (2.80GHz)</b> |                |  |
|----------|-----------|--------------------------|-------------------------|----------------|--|
|          | clang -00 | $cl$ ang $-02$           | clang -00               | $cl$ ang $-02$ |  |
| Spearman | 0.9642    | 0.9876                   | 0.9903                  | 0.9052         |  |
| Kendall  | 0.8584    | 0.9206                   | 0.9333                  | 0.9791         |  |

<span id="page-23-2"></span>Figure 16: Non-parametric correlation ranks between running time and number of instructions executed for the benchmarks in Figure [14.](#page-22-0)

# <span id="page-23-0"></span>4.4. Coverage

Most of the programs that Jotai produces are very simple: their execution amounts to a linear path of basic blocks. Nevertheless, some large programs can be found in this collection. This section provides the reader with some idea about structural properties of these programs, namely, the average number of basic blocks visited and the proportion of branches traversed during execution of benchmarks.

Question 4 (RQ4). What is the expected size of JOTAI benchmarks, and what is the portion of this size that can be covered by simple constraints?

Benchmarks: The 856 programs in the DynGr collection described in Section [4.2.](#page-16-0)

#### Hardware: Intel i7-6700T, at 2.80GHz, with 7.6GB of RAM

Software: Same apparatus seen in Section [4.2.](#page-16-0)

Methodology: We use CFGGRIND to count the number of basic blocks visited during the execution of each benchmark. CFGGRIND reconstructs the  $dynamic$ slice of the program. In other words, it builds the control-flow graph formed by the instructions fetched during the execution of the program. Such a dynamic slice is formed by basic blocks, i.e., maximal sequences of instructions that can execute in sequence, and phantom blocks, i.e., targets of branches that have not been visited. If a dynamic slice does not contain phantom blocks, then it has been completely visited during the execution of the program.

Discussion: Figure [17](#page-25-0) shows the number of basic blocks visited and the number of phantom blocks observed during the execution of the 856 benchmarks in DynGr using the big-arr constraints. We show data for benchmarks compiled with different optimization levels of clang. On average, benchmarks have four to six basic blocks, with median five. The median value of phantom blocks is zero for most optimization levels. The number of benchmarks that are fully covered (i.e., that do not contain phantom blocks) varies per optimization level, peaking at 564 with clang -Oz.

Figure [18](#page-26-0) summarizes the data presented in Figure [17.](#page-25-0) The row sum is the total of basic blocks visited during the execution of the benchmarks at different optimization levels or the total of different phantom blocks encountered during execution. Optimizations tend to reduce the number of basic blocks; however, this behavior is not always true: clang -03 increases the number of basic blocks, due to control-flow replication. Code vectorization, for instance, might replicate the body of loops. Nevertheless, although the static size of the program grows, its dynamic size—the number of instructions fetched—tends to decrease, as seen in Section [4.2.](#page-16-0)

#### <span id="page-24-0"></span>4.5. Case Study: Predicting the Speedup of Compiler Optimizations

Modern compilers, such as clang, provide different levels of optimization aimed at increasing the efficiency of executing code. The application of these op-

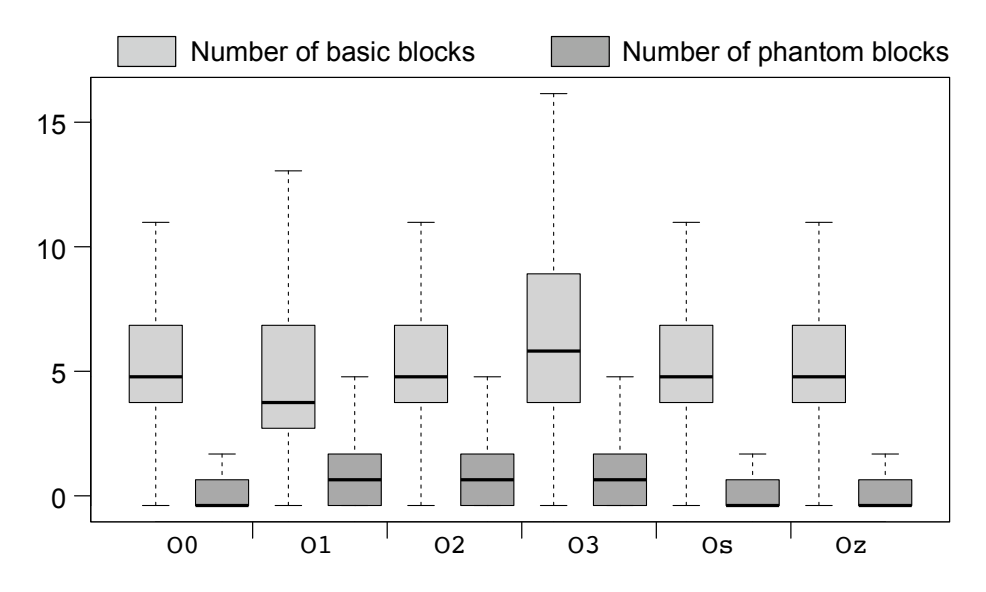

<span id="page-25-0"></span>Figure 17: Number of basic blocks and phantom blocks found during the execution of the programs in DynGr.

timizations can lead to a significant performance increase, commonly referred to as "speedup". However, the degree of this improvement can vary widely among different programs. In this section, we analyze the relative accuracy of three very simple models to predict the speedup of standard compiler optimizations. This kind of prediction requires a large number of executable programs—the goal of a collection such as Jotai.

Question 5 (RQ5). Can the analysis of source code attributes represented as histograms of opcodes lead to accurate predictions of the speedup from compiler optimizations?

Benchmarks: The collection of 31,328 programs produced with different constraints, as seen in Figure [9.](#page-16-1)

Hardware: Intel i7-6700T, at 2.80GHz, with 7.6GB of RAM

Software: We measure the performance of programs as the number of instructions that these programs execute. As seen in Section [4.3,](#page-19-0) the number of instructions fetched is a good surrogate for running time—with the added benefit of being invariant across multiple executions of the same program. In-

|        | O <sub>0</sub> | 01             | 02     | O <sub>3</sub> | 0z       |         |
|--------|----------------|----------------|--------|----------------|----------|---------|
| median | 5              | $\overline{4}$ | 5      | 5              | 5        |         |
| mean   | 5.999          | 5.143          | 5.359  | 6.764          | 5.395    |         |
| max    | 24             | 20             | 17     | 117            | 19       | basic   |
| sum    | 5,135          | 4,402          | 4,587  | 5,790          | 4,618    |         |
| median |                |                |        | 1              | $\theta$ |         |
|        |                |                |        |                |          |         |
| mean   | 0.7465         | 1.027          | 0.9206 | 1.68           | 0.4579   |         |
| max    | 15             | 6              | 6      | 20             | 5        |         |
| sum    | 639            | 879            | 788    | 1,438          | 392      | phantom |
|        |                |                |        | $\theta$       |          |         |

<span id="page-26-0"></span>Figure 18: Summary of the data used to produce Figure [17](#page-25-0) (The 856 programs in the DynGr dataset introduced in Section [4.2\)](#page-16-0). Full is the number of programs that did not contain phantom nodes, i.e., fetched branches with untaken paths.

structions are counted using  $CFGGRIND$  [\[31\]](#page-35-3), a VALGRIND [\[39\]](#page-36-4) plugin, again, following the methodology discussed in Section [4.3.](#page-19-0) The predictive models use the implementation of linear regression provided by Python's Keras.

Methodology: This section evaluates three simple prediction models. We shall use the following methodology: given the universe of 31,328 available programs, 75% of them are separated as a Training Set. The rest is used as a Test Set. The model predicts speedups of optimizations by analyzing the training set, and applies these predictions on the programs in the test set. The "speedup" is defined as the ratio between the number of instructions executed by a program when compiled with clang -O0 and when compiled with clang -O1. The predictive models analyzed are described below:

- Geo-Mean: the geometric mean of all the speedups observed in the training set are used as the prediction of speedups in the test set.
- Model **O0:** the histogram of source-code features is used as the input for linear regression. These histograms are extracted from the LLVM intermediate representation of programs compiled with clang -O0.

Model **O0** O1: two histograms of source-code features are used as the input for linear regression. These histograms are extracted from the LLVM intermediate representation of programs compiled with clang -O0 and with clang  $-01$ . Thus, these histograms have twice the length of those used in Model\_00.

The histograms used in Model O0 contain 69 entries: 64 entries to represent the different LLVM opcodes, four entries to represent loop depths (number of loops with depth one, depth two, depth three and depth four or more) and number of basic blocks. The histograms used in Model O0 O1 contain the same entries, although each appears twice: once as produced via clang -00, and once as produced via clang -O1. To assess the relative performance of the predictive models, the geometric mean of the speedups obtained from the dataset served as a baseline for comparison. The models were evaluated using Mean Squared Error (MSE) and Mean Absolute Error (MAE). These metrics quantify the discrepancy between predicted and actual values, with lower values indicating superior precision.

Discussion: Figure [19](#page-28-0) summarizes the results observed in this experiment. The findings indicate that linear regression built on histograms of opcodes are more precise to predict speedup of compiler optimizations than the geometric mean of these optimizations observed on a training set. The histogram-based models outperform the geometric model in terms of both error metrics, irrespective of the dataset used for training. Furthermore, the comparison between Model 00 01 and Model 00 suggests that including histograms of programs compiled with with clang -O1 improves the model's prediction capacity. In other words, the accuracy of a predictor that does linear regression on histograms of opcodes is more than twice higher than the accuracy of a predictor that uses a simple constant: the geometric mean of speedups observed on a training set.

These results suggest that histograms derived from opcode identifiers, loop depths, and the number of basic blocks in the source code can be used to predict the speedup resulting from the application of standard compiler optimizations.

|                | Mean Squared Error | Mean Absolute Error |
|----------------|--------------------|---------------------|
| Model 00       | 0.00701            | 0.05353             |
| Model 00 01    | 0.00592            | 0.04605             |
| Geometric mean | 0.01561            | 0.10137             |

<span id="page-28-0"></span>Figure 19: Precision of different models used to predict the speedup of programs compiled with clang -O1 over the same programs compiled with clang -O0.

Histograms are simple data structures: they can be extracted from programs via a linear pass over the program's code. Notice that the observation that histograms of opcodes bring useful information to predict the behavior of pro-grams is not new. Recently, Damásio et al. [\[41\]](#page-36-6) and Gorchakov et al. [\[42\]](#page-37-0) how shown that histograms can be effectively used to determine the algorithm that a program implements, given a number of candidates.

#### 5. Related Work

The development of compilers requires benchmarks. Thus, some of the most celebrated papers in programming languages describe benchmark suites, such as SPEC CPU2006 [\[43\]](#page-37-1), MIBENCH [\[25\]](#page-34-4), RODINIA [\[44\]](#page-37-2), etc. These benchmarks are manually curated, and typically comprise a small number of programs. Recently, Cummins et al. [\[20\]](#page-33-6) have demonstrated that this reduced size fails to cover the space of program features that a compiler is likely to explore during its lifetime. Thus, researchers and enthusiasts have been working to generate a large number of diverse and expressive benchmarks. This section covers some of these efforts.

Random Synthesis. The generation of benchmarks for tuning predictive compilers has been an active field of research in the last ten years. Initial efforts directed to the development of predictive optimizers would use synthetic benchmarks conceived to find bugs in compilers. Examples of such synthesizers include CSmith [\[45\]](#page-37-3), LDRGen [\[46\]](#page-37-4) and Orange3 [\[47,](#page-37-5) [48\]](#page-37-6). Although conceived as testcase generators, these tools have also been used to improve the quality of the op-timized code emitted by mainstream C compilers [\[49,](#page-37-7) [50\]](#page-38-0). Even COMPILERGYM provides randomly-produced CSmith programs. However, more recent developments indicate that synthetic codes tend to reflect poorly the behavior of human-written programs; hence, yielding deficient training sets [\[10,](#page-32-3) [51\]](#page-38-1).

Guided Synthesis. Several research groups have used guided approaches to synthesize benchmarks [\[20,](#page-33-6) [26,](#page-34-5) [52,](#page-38-2) [53\]](#page-38-3). These techniques might rely on a template of acceptable codes, like Deniz et al. [\[53\]](#page-38-3) do, or might use a machine-learning model to steer the generation of programs, like Cummins et al. [\[20\]](#page-33-6) or Bere-zov et al. [\[26\]](#page-34-5) do. Synthesis is restricted to a particular domain, like OPENCL kernels [\[20,](#page-33-6) [53\]](#page-38-3); or regular loops [\[26\]](#page-34-5). The approach described in this paper is different in the sense that the programs in JOTAI are not synthesized; rather, they are mined from open-source repositories.

Code Mining. This paper produces benchmarks out of code from open-source repositories. We follow the methodology introduced by Faustino et al. [\[10\]](#page-32-3) to extract and reconstruct programs, as Figure [1](#page-5-0) illustrates. There exists a large body of literature about scraping programs from repositories. Some of these works aim at generating benchmarks to feed machine-learning models [\[54,](#page-38-4) [55,](#page-38-5) [56\]](#page-38-6); however, to the best of our knowledge, only Faustino et al. [\[10\]](#page-32-3) and Armengol et al. [\[28\]](#page-35-0) mine compilable programs to autotune compilers. In contrast, benchmarks used to train large-language models for code generation are formed by program snippets that are meant to be parsable, but not necessarily compilable [\[57,](#page-39-0) [56\]](#page-38-6). Notice that open-source repositories are not the only source of benchmarks to populate such models. For instance, Richards et al. have produced realistic JavaScript benchmarks, out of monitored browser sections [\[58\]](#page-39-1). A shortcoming of Richards's [\[58\]](#page-39-1) approach is scalability: a human being still needs to create a browsing section that will give origin to one benchmark.

Generation of Executable Benchmarks.. Many artificial benchmarks execute [\[28,](#page-35-0) [26,](#page-34-5) [20,](#page-33-6) [15,](#page-33-1) [16\]](#page-33-2). However, except for Berezov et al. [\[26\]](#page-34-5)—which generates specificdomain loops— these collections follow CLDrive's [\[20\]](#page-33-6) approach to filter out incorrect kernels. In the words of Tsimpourlas et al. [\[15\]](#page-33-1): " $\prime$ CLDRIVE] rejects

kernels that (i) produce runtime errors [observable crashes]; (ii) do not modify any of the inputs (no output) or (iii) modify them differently for each run (not deterministic)". Notice that this approach still leaves room for undefined be-havior. Indeed, all our attempts to run benchmarks produced by Berezov [\[26\]](#page-34-5) and Armengol [\[28\]](#page-35-0) stumbled on undefined behaviors, which were reported (and confirmed) by these researchers. These previous generators also do not provide users with a way to explore the space of valid inputs, like the DSL that we introduce in Section [3.2—](#page-10-0)rather, the input generator is hardcoded into the synthesizer. As an example, Cummins et al.'s [\[20\]](#page-33-6) CLDRIVE uses only one approach to produce inputs, which is similar to the big-arr constraint described in Section [4.2.](#page-16-0)

#### 6. Conclusion

This paper has introduced Jotai: a set of principles, techniques and tools to generate executable C benchmarks that run without undefined behavior. Benchmarks consist of compilable C files containing, each, an executable function mined from an open-source repository. Compilation is achieved via type reconstruction. Sound execution is achieved via constraints defined in a domainspecific language to refine the type signature of functions.

Programs in Jotai can be used in a variety of ways: from stress testing processors and compilers to autotuning compilation tasks, as seen in Section [4.5.](#page-24-0) Currently, JOTAI programs are distributed as part of a standalone repository<sup>[5](#page-30-0)</sup>, or as a CompilerGym dataset. Our research group has been using Jotai in various ways. For instance, Jotai provided the benchmarks to evaluate Merlin, a tool that infers the asymptotic complexity of programs [\[59\]](#page-39-2), and to evaluate Nisse, an instrumentation-based profiler [\[60\]](#page-39-3). We are also aware of user stories outside our group. For instance, Krister Walfridsson has used JOTAI programs to test PYSMTGCC, a translation-validator for GCC<sup>[6](#page-30-1)</sup>. In his

<span id="page-30-1"></span><span id="page-30-0"></span> $^5\rm J$ OTAI programs are available at  $\rm \texttt{https://github.com/lac-dcc/jotai-benchmarks}$  $\rm \texttt{https://github.com/lac-dcc/jotai-benchmarks}$  $\rm \texttt{https://github.com/lac-dcc/jotai-benchmarks}$ 

<sup>6</sup>For a brief description of PySmtGcc, visit [https://kristerw.github.io/2022/09/13/](https://kristerw.github.io/2022/09/13/translation-validation/) [translation-validation/](https://kristerw.github.io/2022/09/13/translation-validation/)

words, "JOTAI detected cases that were missing in PYSMTGCC [\[61\]](#page-39-4)."

#### Acknowledgments

The authors would like to thank CNPq (grants 314645/2020-9 and 406377/2018- 9), FAPEMIG (grant PPM-00333-18) and CAPES (Edital PrInt) for making this project possible.

# References

- <span id="page-31-0"></span>[1] E. Moss, P. Utgoff, J. Cavazos, D. Precup, D. Stefanovic, C. Brodley, D. Scheeff, Learning to schedule straight-line code, in: NIPS, MIT Press, Cambridge, MA, USA, 1997, p. 929–935. [doi:10.5555/3008904.3009034](http://dx.doi.org/10.5555/3008904.3009034).
- <span id="page-31-1"></span>[2] T. Kisuki, P. M. W. Knijnenburg, M. F. P. O'Boyle, F. Bodin, H. A. G. Wijshoff, A feasibility study in iterative compilation, in: Proceedings of the Second International Symposium on High Performance Computing, ISHPC '99, Springer-Verlag, Berlin, Heidelberg, 1999, p. 121–132.
- <span id="page-31-2"></span>[3] A. McGovern, E. Moss, Scheduling straight-line code using reinforcement learning and rollouts, in: NIPS, MIT Press, Cambridge, MA, USA, 1999, p. 903–909. [doi:10.5555/340534.340836](http://dx.doi.org/10.5555/340534.340836).
- <span id="page-31-3"></span>[4] M. E. Wolf, D. E. Maydan, D.-K. Chen, Combining loop transformations considering caches and scheduling, Int. J. Parallel Program. 26 (4) (1998) 479–503.
- <span id="page-31-4"></span>[5] A. H. Ashouri, A. Bignoli, G. Palermo, C. Silvano, Predictive modeling methodology for compiler phase-ordering, in: PARMA-DITAM, Association for Computing Machinery, New York, NY, USA, 2016, p. 7–12. [doi:10.1145/2872421.2872424](http://dx.doi.org/10.1145/2872421.2872424).
- <span id="page-31-5"></span>[6] C. Blackmore, O. Ray, K. Eder, Automatically tuning the GCC compiler to optimize the performance of applications running on the ARM cortex-m3, CoRR abs/1703.08228. [arXiv:1703.08228](http://arxiv.org/abs/1703.08228).
- <span id="page-32-0"></span>[7] A. Brauckmann, A. Goens, S. Ertel, J. Castrillon, Compiler-based graph representations for deep learning models of code, in: CC, Association for Computing Machinery, New York, NY, USA, 2020, p. 201–211. [doi:10.](http://dx.doi.org/10.1145/3377555.3377894) [1145/3377555.3377894](http://dx.doi.org/10.1145/3377555.3377894).
- <span id="page-32-1"></span>[8] C. Cummins, Z. V. Fisches, T. Ben-Nun, T. Hoefler, M. F. P. O'Boyle, H. Leather, ProGraML: A graph-based program representation for data flow analysis and compiler optimizations, in: ICML, Vol. 139, PMLR, Baltimore, Maryland, USA, 2021, pp. 2244–2253.
- <span id="page-32-2"></span>[9] C. Cummins, B. Wasti, J. Guo, B. Cui, J. Ansel, S. Gomez, S. Jain, J. Liu, O. Teytaud, B. Steiner, Y. Tian, H. Leather, CompilerGym: Robust, performant compiler optimization environments for AI research, CoRR abs/2109.08267. [arXiv:2109.08267](http://arxiv.org/abs/2109.08267).
- <span id="page-32-3"></span>[10] A. F. da Silva, B. C. Kind, J. W. de Souza Magalh˜aes, J. N. Rocha, B. C. F. Guimarães, F. M. Q. Pereira, AnghaBench: A suite with one million compilable C benchmarks for code-size reduction, in: CGO, IEEE, Los Alamitos, CA, USA, 2021, pp. 378–390. [doi:10.1109/CGO51591.2021.9370322](http://dx.doi.org/10.1109/CGO51591.2021.9370322).
- <span id="page-32-4"></span>[11] A. Faustino, E. Borin, F. M. Quintão Pereira, O. Nápoli, V. Rosário, New optimization sequences for code-size reduction for the LLVM compilation infrastructure, in: SBLP, ACM, New York, NY, USA, 2021, p. 33–40. [doi:10.1145/3475061.3475085](http://dx.doi.org/10.1145/3475061.3475085).
- <span id="page-32-5"></span>[12] L. Mou, G. Li, L. Zhang, T. Wang, Z. Jin, Convolutional neural networks over tree structures for programming language processing, in: AAAI, AAAI Press, Phoenix, Arizona, 2016, p. 1287–1293. [doi:10.5555/3015812.](http://dx.doi.org/10.5555/3015812.3016002) [3016002](http://dx.doi.org/10.5555/3015812.3016002).
- <span id="page-32-6"></span>[13] R. Puri, D. S. Kung, G. Janssen, W. Zhang, G. Domeniconi, V. Zolotov, J. Dolby, J. Chen, M. Choudhury, L. Decker, V. Thost, L. Buratti, S. Pujar, S. Ramji, U. Finkler, S. Malaika, F. Reiss, Codenet: A large-scale ai for code dataset for learning a diversity of coding tasks (2021). [arXiv:2105.](http://arxiv.org/abs/2105.12655) [12655](http://arxiv.org/abs/2105.12655).
- <span id="page-33-0"></span>[14] S. H. H. Ding, B. C. M. Fung, P. Charland, Asm2Vec: Boosting static representation robustness for binary clone search against code obfuscation and compiler optimization, in: SP, IEEE, Washington, DC, USA, 2019, pp. 472–489. [doi:10.1109/SP.2019.00003](http://dx.doi.org/10.1109/SP.2019.00003).
- <span id="page-33-1"></span>[15] F. Tsimpourlas, P. Petoumenos, M. Xu, C. Cummins, K. M. Hazelwood, A. Rajan, H. Leather, [Benchpress: A deep active benchmark genera](https://doi.org/10.1145/3559009.3569644)[tor,](https://doi.org/10.1145/3559009.3569644) in: A. Klöckner, J. Moreira (Eds.), Proceedings of the International Conference on Parallel Architectures and Compilation Techniques, PACT 2022, Chicago, Illinois, October 8-12, 2022, ACM, 2022, pp. 505–516. [doi:10.1145/3559009.3569644](http://dx.doi.org/10.1145/3559009.3569644). URL <https://doi.org/10.1145/3559009.3569644>
- <span id="page-33-2"></span>[16] F. Tsimpourlas, P. Petoumenos, M. Xu, C. Cummins, K. Hazelwood, A. Rajan, H. Leather, Benchdirect: A directed language model for compiler benchmarks (2023). [arXiv:2303.01557](http://arxiv.org/abs/2303.01557).
- <span id="page-33-3"></span>[17] J. Zhang, X. Wang, H. Zhang, H. Sun, K. Wang, X. Liu, A novel neural source code representation based on abstract syntax tree, in: ICSE, IEEE Press, New York, NY, US, 2019, p. 783–794. [doi:10.1109/ICSE.2019.](http://dx.doi.org/10.1109/ICSE.2019.00086) [00086](http://dx.doi.org/10.1109/ICSE.2019.00086).
- <span id="page-33-4"></span>[18] G. Zhao, J. Huang, DeepSim: Deep learning code functional similarity, in: ESEC/FSE, ACM, New York, NY, USA, 2018, p. 141–151. [doi:10.1145/](http://dx.doi.org/10.1145/3236024.3236068) [3236024.3236068](http://dx.doi.org/10.1145/3236024.3236068).
- <span id="page-33-5"></span>[19] Z. Wang, M. F. P. O'Boyle, Machine learning in compiler optimization, Proceedings of the IEEE 106 (11) (2018) 1879–1901. [doi:10.1109/JPROC.](http://dx.doi.org/10.1109/JPROC.2018.2817118) [2018.2817118](http://dx.doi.org/10.1109/JPROC.2018.2817118).
- <span id="page-33-6"></span>[20] C. Cummins, P. Petoumenos, Z. Wang, H. Leather, Synthesizing benchmarks for predictive modeling, in: CGO, IEEE, Piscataway, NJ, USA, 2017, pp. 86–99. [doi:10.1109/CGO.2017.7863731](http://dx.doi.org/10.1109/CGO.2017.7863731).
- <span id="page-34-0"></span>[21] R. Puri, D. S. Kung, G. Janssen, W. Zhang, G. Domeniconi, V. Zolotov, J. Dolby, J. Chen, M. Choudhury, L. Decker, V. Thost, L. Buratti, S. Pujar, S. Ramji, U. Finkler, S. Malaika, F. Reiss, Project CodeNet (2021). [doi:](http://dx.doi.org/10.5281/zenodo.4814769) [10.5281/zenodo.4814769](http://dx.doi.org/10.5281/zenodo.4814769).
- <span id="page-34-1"></span>[22] A. Grossman, L. Paehler, K. Parasyris, T. Ben-Nun, J. Hegna, W. Moses, J. M. M. Diaz, M. Trofin, J. Doerfert, Compile: A large ir dataset from production sources (2023). [arXiv:2309.15432](http://arxiv.org/abs/2309.15432).
- <span id="page-34-2"></span>[23] C. Hathhorn, C. Ellison, G. Roşu, Defining the undefinedness of c, in: PLDI, Association for Computing Machinery, New York, NY, USA, 2015, p. 336–345. [doi:10.1145/2737924.2737979](http://dx.doi.org/10.1145/2737924.2737979).
- <span id="page-34-3"></span>[24] G. Fursin, [Collective tuning initiative,](http://arxiv.org/abs/1407.3487) CoRR abs/1407.3487. [arXiv:1407.](http://arxiv.org/abs/1407.3487) [3487](http://arxiv.org/abs/1407.3487). URL <http://arxiv.org/abs/1407.3487>
- <span id="page-34-4"></span>[25] M. R. Guthaus, J. S. Ringenberg, D. Ernst, T. M. Austin, T. Mudge, R. B. Brown, MiBench: A free, commercially representative embedded benchmark suite, in: WWC, IEEE, Washington, DC, USA, 2001, pp. 3–14. [doi:10.1109/WWC.2001.15](http://dx.doi.org/10.1109/WWC.2001.15).
- <span id="page-34-5"></span>[26] M. Berezov, C. Ancourt, J. Zawalska, M. Savchenko, [COLA-Gen: Active](https://drops.dagstuhl.de/opus/volltexte/2022/16119) [Learning Techniques for Automatic Code Generation of Benchmarks,](https://drops.dagstuhl.de/opus/volltexte/2022/16119) in: F. Palumbo, J. a. Bispo, S. Cherubin (Eds.), PARMA-DITAM, Vol. 100 of Open Access Series in Informatics (OASIcs), Schloss Dagstuhl – LeibnizZentrum für Informatik, Dagstuhl, Germany, 2022, pp. 3:1-3:14. [doi:](http://dx.doi.org/10.4230/OASIcs.PARMA-DITAM.2022.3) [10.4230/OASIcs.PARMA-DITAM.2022.3](http://dx.doi.org/10.4230/OASIcs.PARMA-DITAM.2022.3).

URL <https://drops.dagstuhl.de/opus/volltexte/2022/16119>

<span id="page-34-6"></span>[27] L. Bjertnes, J. O. Tørring, A. C. Elster, [LS-CAT: A large-scale CUDA](https://arxiv.org/abs/2103.14409) [autotuning dataset,](https://arxiv.org/abs/2103.14409) CoRR abs/2103.14409. [arXiv:2103.14409](http://arxiv.org/abs/2103.14409). URL <https://arxiv.org/abs/2103.14409>

<span id="page-35-0"></span>[28] J. Armengol-Estapé, J. Woodruff, A. Brauckmann, J. W. d. S. Magalhães, M. F. P. O'Boyle, [ExeBench: An ML-scale dataset of executable C func](https://doi.org/10.1145/3520312.3534867)[tions,](https://doi.org/10.1145/3520312.3534867) in: Proceedings of the 6th ACM SIGPLAN International Symposium on Machine Programming, MAPS 2022, Association for Computing Machinery, New York, NY, USA, 2022, p. 50–59. [doi:10.1145/3520312.](http://dx.doi.org/10.1145/3520312.3534867) [3534867](http://dx.doi.org/10.1145/3520312.3534867).

URL <https://doi.org/10.1145/3520312.3534867>

- <span id="page-35-1"></span>[29] L. T. C. Melo, R. G. Ribeiro, M. R. de Araújo, F. M. Q. Pereira, Inference of static semantics for incomplete C programs, Proc. ACM Program. Lang. 2 (POPL) (2018) 29:1–29:28. [doi:10.1145/3158117](http://dx.doi.org/10.1145/3158117).
- <span id="page-35-2"></span>[30] L. T. C. Melo, R. G. Ribeiro, B. C. F. Guimarães, F. M. Q. Pereira, Type inference for C: Applications to the static analysis of incomplete programs, ACM Trans. Program. Lang. Syst. 42 (3). [doi:10.1145/3421472](http://dx.doi.org/10.1145/3421472).
- <span id="page-35-3"></span>[31] A. Rimsa, J. N. Amaral, F. M. Q. Pereira, [Practical dynamic reconstruction](https://doi.org/10.1002/spe.2907) [of control flow graphs,](https://doi.org/10.1002/spe.2907) Softw. Pract. Exp. 51 (2) (2021) 353–384. [doi:](http://dx.doi.org/10.1002/spe.2907) [10.1002/spe.2907](http://dx.doi.org/10.1002/spe.2907). URL <https://doi.org/10.1002/spe.2907>
- <span id="page-35-4"></span>[32] K. Serebryany, D. Bruening, A. Potapenko, D. Vyukov, Addresssanitizer: A fast address sanity checker, in: ATC, USENIX Association, USA, 2012, p. 28.
- <span id="page-35-5"></span>[33] A. R. Alvares, J. N. Amaral, F. M. Q. Pereira, [Instruction visibility in](https://doi.org/10.1016/j.cola.2021.101062) ´ [SPEC CPU2017,](https://doi.org/10.1016/j.cola.2021.101062) J. Comput. Lang. 66 (2021) 101062. [doi:10.1016/j.](http://dx.doi.org/10.1016/j.cola.2021.101062) [cola.2021.101062](http://dx.doi.org/10.1016/j.cola.2021.101062). URL <https://doi.org/10.1016/j.cola.2021.101062>
- <span id="page-35-6"></span>[34] T. Freeman, F. Pfenning, [Refinement types for ml,](https://doi.org/10.1145/113445.113468) in: PLDI, Association for Computing Machinery, New York, NY, USA, 1991, p. 268–277. [doi:](http://dx.doi.org/10.1145/113445.113468) [10.1145/113445.113468](http://dx.doi.org/10.1145/113445.113468). URL <https://doi.org/10.1145/113445.113468>
- <span id="page-36-0"></span>[35] C. da Linguagem, [Defect report #260,](http://www.open-std.org/jtc1/sc22/wg14/www/docs/dr_260.htm) jTC 1, SC 22, WG 14 (2004). URL [http://www.open-std.org/jtc1/sc22/wg14/www/docs/dr\\_260.](http://www.open-std.org/jtc1/sc22/wg14/www/docs/dr_260.htm) [htm](http://www.open-std.org/jtc1/sc22/wg14/www/docs/dr_260.htm)
- <span id="page-36-1"></span>[36] K. Memarian, J. Matthiesen, J. Lingard, K. Nienhuis, D. Chisnall, R. N. M. Watson, P. Sewell, [Into the depths of c: Elaborating the de facto standards,](https://doi.org/10.1145/2908080.2908081) in: PLDI, Association for Computing Machinery, New York, NY, USA, 2016, p. 1–15. [doi:10.1145/2908080.2908081](http://dx.doi.org/10.1145/2908080.2908081). URL <https://doi.org/10.1145/2908080.2908081>
- <span id="page-36-2"></span>[37] S. J. Cyvin, [Algorithm 226: Normal distribution function,](https://doi.org/10.1145/364099.364315) Commun. ACM 7 (5) (1964) 295. [doi:10.1145/364099.364315](http://dx.doi.org/10.1145/364099.364315). URL <https://doi.org/10.1145/364099.364315>
- <span id="page-36-3"></span>[38] J. Bucek, K.-D. Lange, J. v. Kistowski, [Spec cpu2017: Next-generation](https://doi.org/10.1145/3185768.3185771) [compute benchmark,](https://doi.org/10.1145/3185768.3185771) in: ICPE, Association for Computing Machinery, New York, NY, USA, 2018, p. 41–42. [doi:10.1145/3185768.3185771](http://dx.doi.org/10.1145/3185768.3185771). URL <https://doi.org/10.1145/3185768.3185771>
- <span id="page-36-4"></span>[39] N. Nethercote, J. Seward, [Valgrind: A framework for heavyweight dynamic](https://doi.org/10.1145/1250734.1250746) [binary instrumentation,](https://doi.org/10.1145/1250734.1250746) in: PLDI, Association for Computing Machinery, New York, NY, USA, 2007, p. 89–100. [doi:10.1145/1250734.1250746](http://dx.doi.org/10.1145/1250734.1250746). URL <https://doi.org/10.1145/1250734.1250746>
- <span id="page-36-5"></span>[40] B. Wescott, Every Computer Performance Book: How to Avoid and Solve Performance Problems on The Computers You Work With, 1st Edition, CreateSpace Independent Publishing Platform, North Charleston, SC, USA, 2013.
- <span id="page-36-6"></span>[41] T. Damásio, M. Canesche, V. Pacheco, M. Botacin, A. Faustino da Silva, F. M. Quintão Pereira, [A game-based framework to compare program clas](https://doi.org/10.1145/3579990.3580012)[sifiers and evaders,](https://doi.org/10.1145/3579990.3580012) in: Proceedings of the 21st ACM/IEEE International Symposium on Code Generation and Optimization, CGO 2023, Association for Computing Machinery, New York, NY, USA, 2023, p. 108–121.

[doi:10.1145/3579990.3580012](http://dx.doi.org/10.1145/3579990.3580012). URL <https://doi.org/10.1145/3579990.3580012>

- <span id="page-37-0"></span>[42] A. V. Gorchakov, L. A. Demidova, P. N. Sovietov, [Analysis of program](https://www.mdpi.com/1999-5903/15/9/314) [representations based on abstract syntax trees and higher-order markov](https://www.mdpi.com/1999-5903/15/9/314) [chains for source code classification task,](https://www.mdpi.com/1999-5903/15/9/314) Future Internet 15 (9). [doi:](http://dx.doi.org/10.3390/fi15090314) [10.3390/fi15090314](http://dx.doi.org/10.3390/fi15090314). URL <https://www.mdpi.com/1999-5903/15/9/314>
- <span id="page-37-1"></span>[43] J. L. Henning, SPEC CPU2006 benchmark descriptions, SIGARCH Comput. Archit. News 34 (4) (2006) 1–17. [doi:10.1145/1186736.1186737](http://dx.doi.org/10.1145/1186736.1186737).
- <span id="page-37-2"></span>[44] S. Che, M. Boyer, J. Meng, D. Tarjan, J. W. Sheaffer, S.-H. Lee, K. Skadron, Rodinia: A benchmark suite for heterogeneous computing, in: IISWC, IEEE, Washington, DC, USA, 2009, pp. 44–54. [doi:](http://dx.doi.org/10.1109/IISWC.2009.5306797) [10.1109/IISWC.2009.5306797](http://dx.doi.org/10.1109/IISWC.2009.5306797).
- <span id="page-37-3"></span>[45] X. Yang, Y. Chen, E. Eide, J. Regehr, Finding and understanding bugs in c compilers, in: PLDI, ACM, New York, NY, USA, 2011, pp. 283–294. [doi:10.1145/1993498.1993532](http://dx.doi.org/10.1145/1993498.1993532).
- <span id="page-37-4"></span>[46] G. Barany, Liveness-driven random program generation, in: LOPSTR, Springer, Heidelberg, Germany, 2017, pp. 112–127. [doi:10.1007/](http://dx.doi.org/10.1007/978-3-319-94460-9_7) [978-3-319-94460-9\\\_7](http://dx.doi.org/10.1007/978-3-319-94460-9_7).
- <span id="page-37-5"></span>[47] E. Nagai, A. Hashimoto, N. Ishiura, Reinforcing random testing of arithmetic optimization of c compilers by scaling up size and number of expressions, IPSJ Trans. System LSI Design Methodology 7 (2014) 91–100.
- <span id="page-37-6"></span>[48] K. Nakamura, N. Ishiura, Introducing loop statements in random testing of c compilers based on expected value calculation (2015).
- <span id="page-37-7"></span>[49] A. Hashimoto, N. Ishiura, Detecting arithmetic optimization opportunities for c compilers by randomly generated equivalent programs, IPSJ Transactions on System LSI Design Methodology 9 (2016) 21–29.
- <span id="page-38-0"></span>[50] G. Barany, Finding missed compiler optimizations by differential testing, in: Proceedings of the 27th International Conference on Compiler Construction, CC 2018, ACM, New York, NY, USA, 2018, pp. 82–92. [doi:10.1145/3178372.3179521](http://dx.doi.org/10.1145/3178372.3179521).
- <span id="page-38-1"></span>[51] A. Goens, A. Brauckmann, S. Ertel, C. Cummins, H. Leather, J. Castrillon, A case study on machine learning for synthesizing benchmarks, in: Proceedings of the 3rd ACM SIGPLAN International Workshop on Machine Learning and Programming Languages, MAPL 2019, ACM, New York, NY, USA, 2019, pp. 38–46. [doi:10.1145/3315508.3329976](http://dx.doi.org/10.1145/3315508.3329976).
- <span id="page-38-2"></span>[52] A. Chiu, J. Garvey, T. S. Abdelrahman, [Genesis: A language for generating](https://doi.org/10.1145/2742854.2742883) [synthetic training programs for machine learning,](https://doi.org/10.1145/2742854.2742883) in: CF, Association for Computing Machinery, New York, NY, USA, 2015, pp. 1–8. [doi:10.1145/](http://dx.doi.org/10.1145/2742854.2742883) [2742854.2742883](http://dx.doi.org/10.1145/2742854.2742883). URL <https://doi.org/10.1145/2742854.2742883>
- <span id="page-38-3"></span>[53] E. Deniz, A. Sen, [Minime-gpu: Multicore benchmark synthesizer for gpus,](https://doi.org/10.1145/2818693) ACM Trans. Archit. Code Optim. 12 (4). [doi:10.1145/2818693](http://dx.doi.org/10.1145/2818693). URL <https://doi.org/10.1145/2818693>
- <span id="page-38-4"></span>[54] J. Fowkes, C. Sutton, [Parameter-free probabilistic api mining across github,](https://doi.org/10.1145/2950290.2950319) in: FSE, Association for Computing Machinery, New York, NY, USA, 2016, p. 254–265. [doi:10.1145/2950290.2950319](http://dx.doi.org/10.1145/2950290.2950319). URL <https://doi.org/10.1145/2950290.2950319>
- <span id="page-38-5"></span>[55] G. Gousios, D. Spinellis, [Mining software engineering data from github,](https://doi.org/10.1109/ICSE-C.2017.164) in: ICSE-C, IEEE Press, Washington, DC, US, 2017, p. 501–502. [doi:](http://dx.doi.org/10.1109/ICSE-C.2017.164) [10.1109/ICSE-C.2017.164](http://dx.doi.org/10.1109/ICSE-C.2017.164). URL <https://doi.org/10.1109/ICSE-C.2017.164>
- <span id="page-38-6"></span>[56] D. N. Palacio, A. Velasco, D. Rodriguez-Cardenas, K. Moran, D. Poshyvanyk, Evaluating and explaining large language models for code using syntactic structures (2023). [arXiv:2308.03873](http://arxiv.org/abs/2308.03873).
- <span id="page-39-0"></span>[57] P. Vaithilingam, T. Zhang, E. L. Glassman, [Expectation vs. experience:](https://doi.org/10.1145/3491101.3519665) [Evaluating the usability of code generation tools powered by large language](https://doi.org/10.1145/3491101.3519665) [models,](https://doi.org/10.1145/3491101.3519665) in: CHI EA, Association for Computing Machinery, New York, NY, USA, 2022, pp. 1–7. [doi:10.1145/3491101.3519665](http://dx.doi.org/10.1145/3491101.3519665). URL <https://doi.org/10.1145/3491101.3519665>
- <span id="page-39-1"></span>[58] G. Richards, A. Gal, B. Eich, J. Vitek, Automated construction of javascript benchmarks, SIGPLAN Not. 46 (10) (2011) 677–694.
- <span id="page-39-2"></span>[59] R. Sumitani, L. Silva, F. Campos, F. Pereira, [A class of programs that](https://doi.org/10.1145/3624309.3624311) [admit exact complexity analysis via newton?s polynomial interpolation,](https://doi.org/10.1145/3624309.3624311) in: SBLP, Association for Computing Machinery, New York, NY, USA, 2023, p. 50–55. [doi:10.1145/3624309.3624311](http://dx.doi.org/10.1145/3624309.3624311). URL <https://doi.org/10.1145/3624309.3624311>
- <span id="page-39-3"></span>[60] L. Frenot, F. M. Q. Pereira, Reducing the overhead of exact profiling by reusing affine variables, available at <https://github.com/lac-dcc/Nisse> (2023).
- <span id="page-39-4"></span>[61] K. Walfridsson, Personal communication, sent on October 29th (2022).